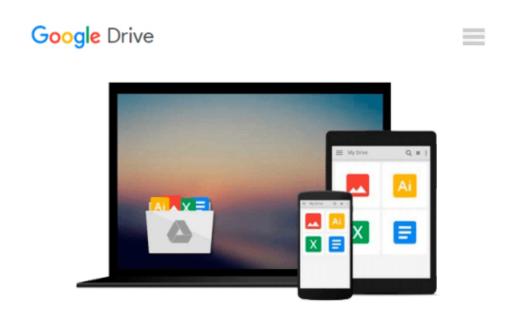

## Windows Communication Foundation 4 Step by Step (Step by Step Developer)

John Sharp

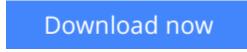

Click here if your download doesn"t start automatically

# Windows Communication Foundation 4 Step by Step (Step by Step Developer)

#### John Sharp

#### Windows Communication Foundation 4 Step by Step (Step by Step Developer) John Sharp

#### Your hands-on, step-by-step guide to building connected, service-oriented applications.

Teach yourself the essentials of Windows Communication Foundation (WCF) 4 -- one step at a time. With this practical, learn-by-doing tutorial, you get the clear guidance and hands-on examples you need to begin creating Web services for robust Windows-based business applications.

Discover how to:

- Build and host SOAP and REST services
- Maintain service contracts and data contracts
- Control configuration and communications programmatically
- Implement message encryption, authentication, and authorization
- Manage identity with Windows CardSpace
- Begin working with Windows Workflow Foundation to create scalable and durable business services
- Implement service discovery and message routing
- Optimize performance with service throttling, encoding, and streaming
- Integrate WCF services with ASP.NET clients and enterprise services components

Your Step by Step digital content includes:

- Practice exercises
- Downloadable code samples
- Fully searchable online edition of the book -- with unlimited access on the Web

**<u>Download Windows Communication Foundation 4 Step by Step (S ...pdf</u>** 

**Read Online** Windows Communication Foundation 4 Step by Step ...pdf

### Download and Read Free Online Windows Communication Foundation 4 Step by Step (Step by Step Developer) John Sharp

#### From reader reviews:

#### Kathleen Land:

Do you have favorite book? When you have, what is your favorite's book? Reserve is very important thing for us to be aware of everything in the world. Each e-book has different aim or goal; it means that reserve has different type. Some people really feel enjoy to spend their time for you to read a book. These are reading whatever they acquire because their hobby is usually reading a book. Consider the person who don't like examining a book? Sometime, man or woman feel need book once they found difficult problem or exercise. Well, probably you'll have this Windows Communication Foundation 4 Step by Step (Step by Step Developer).

#### **Steven Bemis:**

Reading a publication can be one of a lot of task that everyone in the world adores. Do you like reading book therefore. There are a lot of reasons why people love it. First reading a book will give you a lot of new facts. When you read a publication you will get new information since book is one of several ways to share the information as well as their idea. Second, reading a book will make an individual more imaginative. When you looking at a book especially fictional book the author will bring you to definitely imagine the story how the people do it anything. Third, you may share your knowledge to others. When you read this Windows Communication Foundation 4 Step by Step (Step by Step Developer), you are able to tells your family, friends and soon about yours guide. Your knowledge can inspire different ones, make them reading a e-book.

#### Michelle Wilson:

A lot of people always spent all their free time to vacation or even go to the outside with them friends and family or their friend. Did you know? Many a lot of people spent many people free time just watching TV, or maybe playing video games all day long. If you want to try to find a new activity honestly, that is look different you can read the book. It is really fun for yourself. If you enjoy the book which you read you can spent 24 hours a day to reading a reserve. The book Windows Communication Foundation 4 Step by Step (Step by Step Developer) it is very good to read. There are a lot of people that recommended this book. They were enjoying reading this book. If you did not have enough space to develop this book you can buy often the e-book. You can m0ore quickly to read this book out of your smart phone. The price is not too costly but this book has high quality.

#### **Adam McGrath:**

Your reading 6th sense will not betray anyone, why because this Windows Communication Foundation 4 Step by Step (Step by Step Developer) e-book written by well-known writer who knows well how to make book that could be understand by anyone who also read the book. Written within good manner for you, dripping every ideas and writing skill only for eliminate your current hunger then you still question Windows Communication Foundation 4 Step by Step (Step by Step Developer) as good book not only by the cover but also through the content. This is one book that can break don't ascertain book by its protect, so do you still needing yet another sixth sense to pick this particular!? Oh come on your studying sixth sense already alerted you so why you have to listening to one more sixth sense.

### Download and Read Online Windows Communication Foundation 4 Step by Step (Step by Step Developer) John Sharp #9V7O6EB05CH

## **Read Windows Communication Foundation 4 Step by Step (Step by Step Developer) by John Sharp for online ebook**

Windows Communication Foundation 4 Step by Step (Step by Step Developer) by John Sharp Free PDF d0wnl0ad, audio books, books to read, good books to read, cheap books, good books, online books, books online, book reviews epub, read books online, books to read online, online library, greatbooks to read, PDF best books to read, top books to read Windows Communication Foundation 4 Step by Step (Step by Step Developer) by John Sharp books to read online.

## Online Windows Communication Foundation 4 Step by Step (Step by Step Developer) by John Sharp ebook PDF download

Windows Communication Foundation 4 Step by Step (Step by Step Developer) by John Sharp Doc

Windows Communication Foundation 4 Step by Step (Step by Step Developer) by John Sharp Mobipocket

Windows Communication Foundation 4 Step by Step (Step by Step Developer) by John Sharp EPub